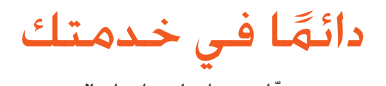

ّسجل منتجك واحصل على الدعم من www.philips.com/welcome

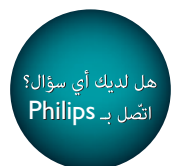

PD7030

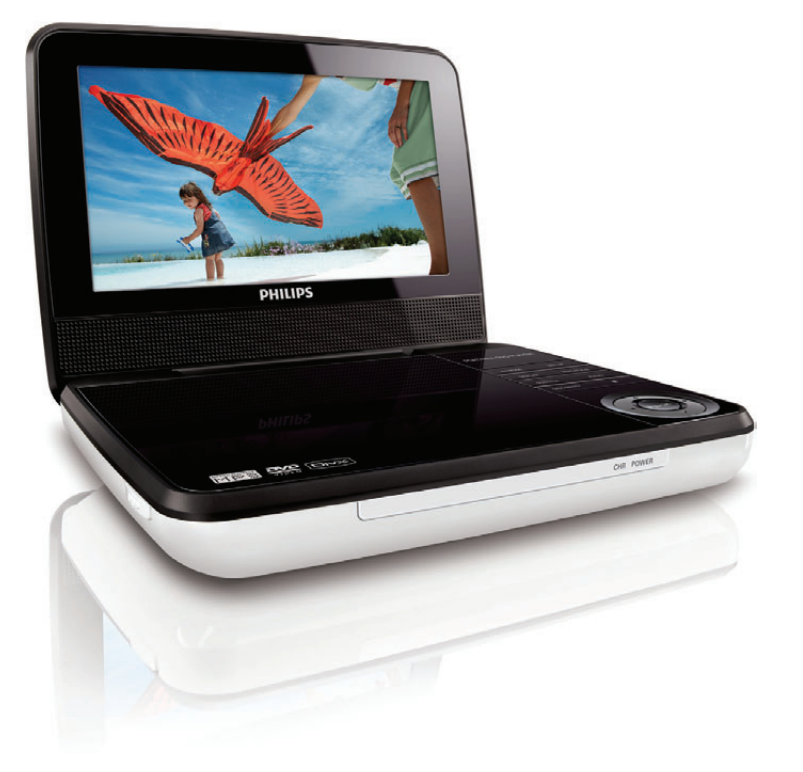

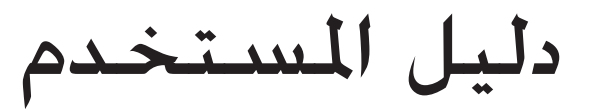

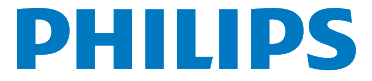

### المحتويات

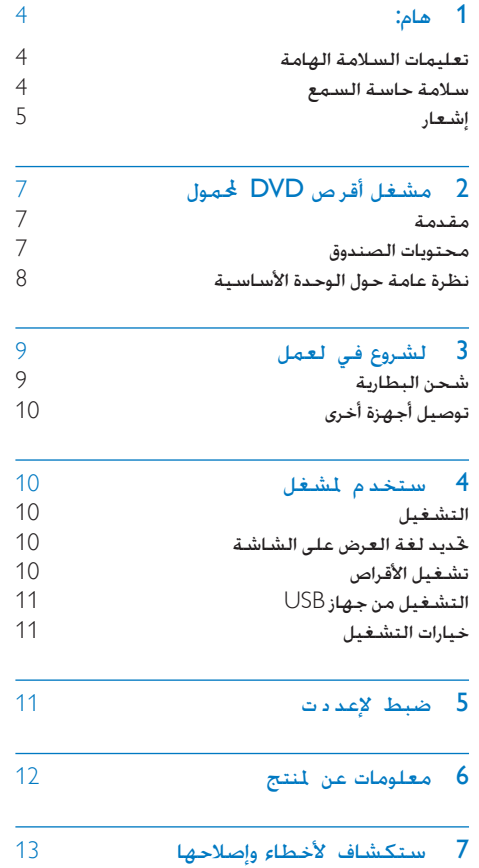

## 1 هام:

#### تعليمات السالمة الهامة

- a اقرأ هذه اإلرشادات.
- b حافظ على هذه التعليمات.
	- c انتبه إلى كل التحذيرات.
		- d اتبع كل اإلرشادات.
- ل تستخدم هذا الجهاز بالقرب من الماء.  $\zeta \left( \overline{\xi }\right)$
- f ّ نظف هذا املنتج بقطعة قماش جافة.
- g ّ ال تقم بسد أي فتحات تهوية. ّثبت املنتج باتباع تعليمات الشركة المصنّعة.
- h ال تثّبت هذا اجلهاز بالقرب من أي مصادر حرارة مثل المشعاعات أو فتحات التحكم في الحرارة أو الأفران أو أي أجهزة أخرى (ما فيها مكبرات الصوت) التي تُنتج السخونة.
- i اعمل على حماية سلك الطاقة بحيث ال يتم املشي أو الضغط عليه وخاصة عند المابس والمآخذ التوافقية والنقطة التي تخرج عندها من اجلهاز.
	- j استخدم التركيبات/امللحقات احملددة من الشركة المصنعة فقط.
- k لالستخدام فقط مع الطاولة املتحركة أو احلامل أو الحامل الثلاثي القوائم أو الدعامة أو الطاولة الحددة من الشركة المسنعة أو المباعة مع الجهاز. عند استخدام الطاولة المتحركة انتبه عند نقل الطاولة المتحركة/الجهاز لتجنب التعرض لإصابة من جراء السقوط.

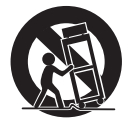

l افصل الطاقة عن اجلهاز أثناء العواصف الرعدية أو عند عدم استخدامه لفترات طويلة.

- m أوكل أعمال اخلدمة والصيانة لفريق اخلدمة املؤهل. يستوجب القيام بأعمال الصيانة لدى تضرر اجلهاز بأي شكل من األشكال كمثل تضرر سلك الطاقة أو القابس أو تسرب سائل إلى اجلهاز أو سقوط أغراض عليه أو كذلك تعرض اجلهاز للمطر أو الرطوبة أو عدم اشتغاله بشكل طبيعي أو سقوطه.
- (14) ً تنبيه استخدام البطارية لمنع تسرّب البطارية الذي قد يؤدي إلى حدوث إصابات جسدية أو إحلاق ضرر بالمتلكات أو الوحدة:
	- ّب كل البطاريات بشكل صحيح + و رك كما مت تعليمها على الوحدة.
		- ال تخلط البطاريات )قدمية وجديدة أو بطاريات كربون وقلوية وما إلى ذلك).
			- قم بإزالة البطاريات عند عدم استخدام الوحدة لمدة طويلة.
			- o ال يجوز تعريض اجلهاز للتقطير أو البلل.
- p ال تضع أي مصادر خطر على اجلهاز )على سبيل املثال الأغراض التي حُتوي على سوائل والشموع المضاءة).

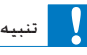

ّض خطير لإلشعاع أو • قد يؤدي استخدام عناصر التحكم أو إجراء أي تعديالت أو القيام بإجراءات أخرى غير تلك المذكو ة هنا إلى تعرّض خطير للإشعاع أو عملية أخرى غير آمنة.

#### حتذير

- 
- ً لا تقم أبدًا بإ الة غلاف هذا الجها .<br>• لا تقم أبدًا بتشحيم أي جزء من هذا الجها .
- 
- ا لا تقم أبدًا بتشحيم أي جزء من هذا الجها .<br>الا تضع أبدًا هذا الجها على معدات كهربائية أخرى.<br>المعل دائمًا على إبقاء هذا الجها بعيدًا عن نو الشمس الباشر أو<br>اللهب الكشوفة أو السخونة.
	- ً ال تنظر أبدا إلى شعاع الليز داخل اجلها .
- احرص على توفير الوصول السهل في كل الأوقات إلى سلك الطاقة أو القابس أو الحوّل لفصل هذا الجها ً عن الطاقة.

#### سالمة حاسة السمع

استمع مبستوى صوت معتدل

 ٍ إن استخدام سماعة رأس مبستوى صوت عال قد يؤذي حاسة السمع لديك. قد تنبعث أصواتٌ من هذا المنتج بنطاقات ديسيبل قد تفقد الشخص الطبيعي حاسة السمع حتى

لجرد التعرض لأقل من دقيقة ۖ تتوفَّر نطاقات الديسيبل الأعلى لمن تضرّرت حاسـة السـمع لديهم بعض الشيء.

قد يكون الصوت مضلّلا. مع الوقت يتكيف "مستوى راحة" سمعك مع مستويات صوت أعلى. وهكذا بعد الاستماع المطول ما يبدو "صوتًا طبيعيًا" قد يكون صاخبًا ومضرًا بحاسة السمع لديك للوقاية من هذا األمر قم بتعيني الصوت على مستوى آمن قبل أن يتكيف سمعك معه وحافظ على هذا املستوى

إلعداد مستوى صوت آمن:

- عني التحكم مبستوى الصوت على إعداد منخفض.
- ارفع الصوت ببطء إلى أن تسمعه بارتياح ووضوح من دون أي تشويه.

استمع لفترة زمنية معقولة:

- إن التعرض املطول للصوت حتى على مستويات "آمنة" ً عادة ميكنه أيضا أن يفقد السمع.
	- احرص على استخدام اجلهاز بشكل منطقي وأخذ فترات استراحة مالئمة.

احرص على اتباع الإرشادات التالية لدى وضع سماعة الرأس

- استمع إلى الصوت مبستوى معقول ولفترات زمنية معقولة.
- احرص على عدم ضبط مستوى الصوت بينما يتكيف سمعك مع المستوى المضبوط
	- ال تكثر من إدارة زر تغيير مستوى الصوت لألعلى بحيث تعجز عن سماع ما يدور من حولك.
- ً عليك التنبه أو التوقف مؤقتا عن استخدام اجلهاز في حاالت قد تنطوي على مخاطر. ال تستخدم سماعة الرأس أثناء قيادة السيارة أو ركوب الدراجة أو لوح التزحلق إلخ.؛ إذ قد ينطوي ذلك على خطر على الطريق ويعتبر غير قانوني في بلدان كثيرة

#### إشعار

# $\epsilon$

يلتزم هذا الجهاز متطلبات التشويش اللاسلكي الموضوعة من قِبل الجنمع الأوروبي قد تؤدي أي تغييرات أو تعديالت على هذا اجلهاز لم يوافق عليها قسم Lifestyle Consumer Philips بشكل صريح إلى إبطال تخويل المستخدم تشغيل الجهاز.

### إعادة التدوير

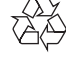

مت تصميم املنتج وتصنيعه من أجود املواد واملكونات القابلة لإعادة التدوير وإعادة الاستخدام. حين ترى على المنتج رمز سلة المهملات ذات العجلات

مشطوباً ِ فهذا يعني أن املنتج معتمد من قبل التوجيه األوروبي /96/2002EC.

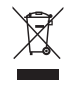

لا تتخلص أبداً من المنتج مع سائر النفايات المنزلية. يرجى الاطلاع على القوانين الحلية المتعلقة بمجموعة المنتجات الكهربائية والإلكترونية المفصلة إن التخلص السليم من املنتجات القدمية مينع أي نتائج سلبية محتملة على البيئة وصحة الإنسان معاً ِ يحتوي املنتج على بطاريات معتمدة من قبل التوجيه األوروبي /66/2006EC وال ميكن التخلص منها مع النفايات المنزلية العادية. يرجى الاطّلاع على القوانين الحلية المتعلقة مجموعة البطاريات المنفصلة. إن التخلص السليم من البطاريات يمنع أي نتائج سلبية محتملة على البيئة وصحة الإنسان معًا. معلومات حول البيئة لقد تم الاستغناء عن كل التغليفات غير الضرورية لقد حاولنا استخدام تغليف يسهل فصله إلى ثالث مواد: ورق مقوى (صندوق) إسفنج البوليسترين (مخفف الصدمات) والبوليثلين (الأكياس واللوحة الإسفنجية الواقية.) يتكوّن نظامك من مواد يمكن إعادة تدويرها وإعادة استخدامها إذا تم تفكيكه من قِبل شركة متخصصة. يُرجى الالتزام بالأنظمة الحلية المتعلقة بالتخلّص من مواد التغليف والبطاريات المستهلكة والمعدات القديمة أحضر المنتج دائماً إلى مختص لإزالة البطارية المضمنة.

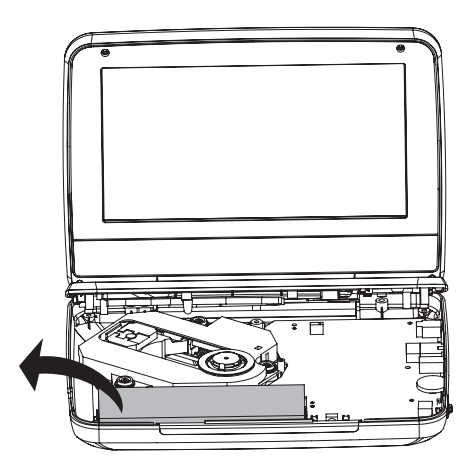

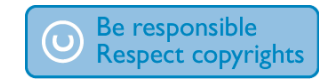

يشكل إجراء نسخ غير مصرح لها ملواد محمية مبوجب حقوق النشر مبا في ذلك برامج الكمبيوتر وامللفات والبث التلفزيوني أو الإذاعي والتسجيلات الصوتية انتهاكًا لحقوق النشر وبالتالي جرمًا جنائيًا لا ينبغي استخدام هذا الجهاز لهذه الأغراض قد يتطلب تسجيل املواد وتشغيلها احلصول على موافقة

راجع قانون العام 1956 اخلاص بحقوق النشر وقوانني حماية املؤدين من العام 1958 إلى العام .1972 يتضمّن هذا المنتج تقنية الحماية ضد النسخ الحمية بواسطة براءات الاختراع الأميركية وحقوق ملكية فكرية أخرى خاصة بشركة Corporation Rovi. تخضع هذه ّ املنتجات لشروط متنع الهندسة العكسية وفك التجميع.

> **MDOLBY DIGITAL**

مت التصنيع مبوجب ترخيص من قبل Dolby .Laboratories ّ إن "Dolby "ورمز D-double هما عالمتان جتاريتان لـ .Dolby Laboratories

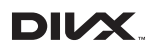

RDivX و<sup>R</sup>tified Cer DivX والشعارات املرتبطة هي عالمات جتارية لشركة DivX .Inc وهي تستخدم مبوجب الترخيص

حول فيديو DivX®: إنّ ®DivX هو تنسيق فيديو رقمي أنشأته شركة .Inc ,DivX وهو جهاز رسمي مصادق عليه من قبل <sup>R</sup>Certified DivX ّ يشغل فيديو DivX. قم بزيارة الموقع divx.com للحصول على مزيد من المعلومات وعلى أدوات البرامج لتحويل ملفاتك إلى فيديو DivX. معلومات حول ميزة DIVX فيديو عند الطلب: يجب تسجيل هذا اجلهاز املعتمد بشهادة <sup>R</sup>tified Cer DivX ليتمكن من تشغيل أفالم DivX للفيديو عند الطلب )VOD )التي اشتريتها. للحصول على رمز التسجيل اخلاص بك قم بتحديد موقع قسم VOD DivX في قائمة الإعدادات في جهازك. لمزيد من المعلومات حول كيفية إكمال التسجيل انتقل إلى الموقع vod.divx.com. تغطيها واحدة أو أكثر من براءات الاختراع الأميركية التالية: 7,295,673؛ 7,460,668؛ 7,515,710؛ 7,519,274 يتضمن هذا اجلهاز هذه العالمة:

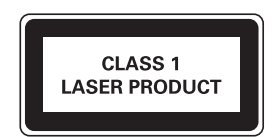

# 2 ّ مشغل أقراص DVD المحمول

ً تهانينا على شرائك املنتج ومرحبا بك في Philips ! لالستفادة بالكامل من الدعم الذي تقدمه Philips قم .www.philips.com/welcome في منتجك بتسجيل

#### مقدمة

ّ يقوم مشغل أقراص DVD احملمول بتشغيل أقراص فيديو ّلك رقمية تتطابق مع معيار فيديو DVD العاملي. يخو هذا المشغّل تشغيل الأفلام بنوعية صورة سينما حقيقية وبصوت استيريو أو صوت متعدد القنوات )وفقاً إلعداد القرص والتشغيل(. كما ميكن حتديد مسار صوت ولغات ترجمة وزاوية رؤية مختلفة ) ً باالستناد أيضا إلى قرص DVD). باإلضافة إلى ذلك مكن تقييد تشغيل الأقراص غير الملائمة للأولاد. ّ ميكن تشغيل األقراص التالية على مشغل DVD( مبا في )DVD±RWو DVD±Rو CD-RWو CD-R ذلك

- DVD-Video
- CD يحوي فيديو
- قرص مضغوط صوتي
	- MP3 CD
		- DivX ·
- أقراص حتوي ملفات JPEG

#### محتويات الصندوق

حتقق من محتويات احلزمة اخلاصة بك وحددها:

- ّ مشغل DVD محمول
- ّ محول طاقة تيار متناوب -E12ASUC (Philips) 090080
	- ّ محول سيارة
	- دليل المستخدم

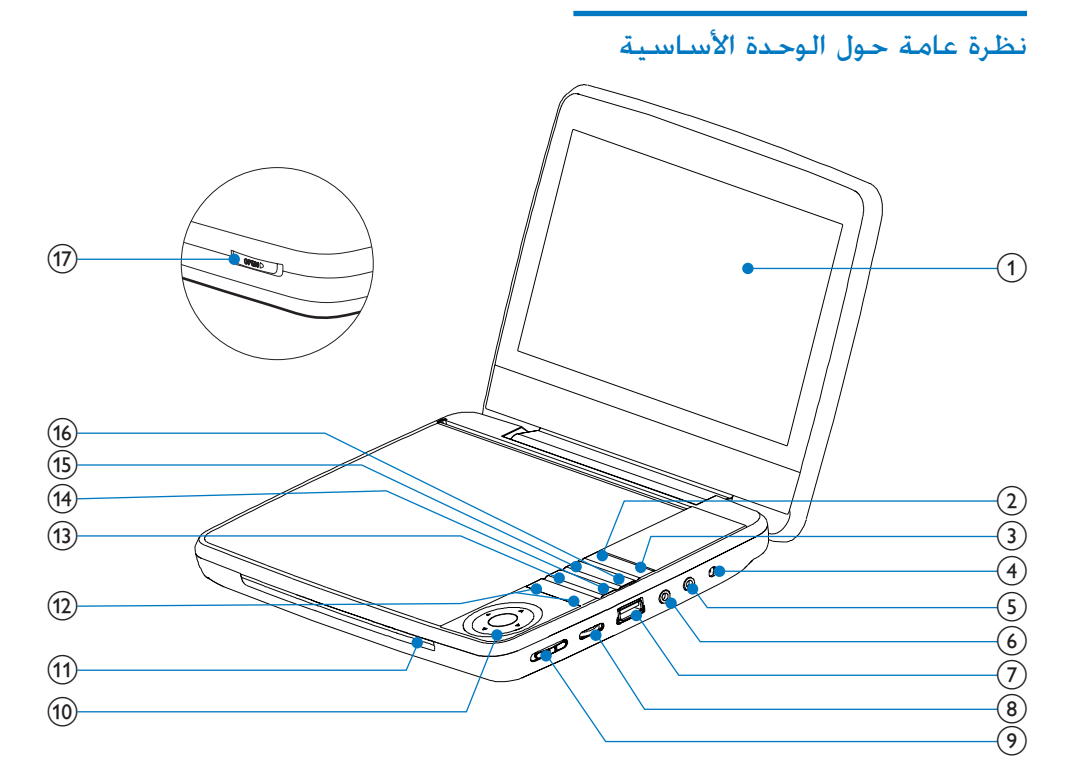

- a لوحة العرض
- SOURCE  $\Omega$
- التحول بني DVD وUSB.
	- $DISC$  MENU  $(3)$
- بالنسبة إلى DVD الوصول إلى قائمة القرص أو اخلروج منها.
	- يتيح ذلك تشغيل وضع PBC )عنصر التحكم بالتشغيل( أو إيقاف تشغيله في قرص VCD.
	- يتيح ذلك العودة إلى القائمة بالنسبة إلى اإلصدار 2.0 من VCD أو SVCD في وضع تشغيل عنصر التحكم بالتشغيل.
		- DC IN  $(4)$
		- مأخذ وحدة التزويد بالطاقة
			- $\cap$  (5)
			- مأخذ سماعة الرأس
- $AV OUT$  (6)
- مأخذ إخراج الصوت/الفيديو
	- $\leftarrow$  (7)
	- توصيل جهاز تخزين USB
		- VOLUME  $\circledR$
- رفع مستوى الصوت أو خفضه.
	- CHR)OFF•POWER•ON) (9)
- تشغيل/إيقاف تشغيل مشغّل أقراص DVD.
	- $\blacktriangleright$  4  $\nabla$   $\blacktriangle$  (10)
	- ّ التنقل عبر القوائم.
		- $\mathbf{I}/\mathbf{D}$
	- البحث إلى الخلف/الأمام بسرعات مختلفة.
		- $>II$ /OK
		- تأكيد إدخال أو حتديد
	- ً بدء تشغيل القرص أو إيقافه مؤقتا أو استئنافه.

#### $O$ /CHR $(n)$  مؤشر الشحن/مؤشر الطاقة  $\blacktriangleright$ l I<br/></>(12) التخطي إلى العنوان أو الفصل أو املسار السابق أو التالي.  $\equiv$  (13) الوصول إلى خيارات متعلقة بالنشاط أو التحديد احلالي. الوصول إلى قائمة اإلعداد أو اخلروج منها.  $\blacksquare$  (14) إيقاف تشغيل القرص. (15) الصوت يتيح ذلك حتديد لغة الصوت في DVD. يتيح ذلك حتديد لغة الصوت في .VCD  $S$ UBTITLE  $(16)$  حتديد لغة الترجمة في قرص DVD.

- $\triangleright$  OPEN  $(17)$
- فتح حجرة القرص

# 3 الشروع في العمل

#### تنبيه

- فقط. استخدم عناصر التحكم بحسب تعليمات دليل املستخدم هذا
	- ً اتبع دائما اإل شادات املذكو ة في هذا الفصل بالتسلسل.

إذا اتصلت بشركة Philips فسيتم سؤالك عن طراز ّ املشغل ورقمه التسلسلي جتد رقم الطراز والرقم التسلسلي في الجهة السفلي من المشغّل. سجّل الأرقام هنا رقم الطراز \_\_\_\_\_\_\_\_\_\_\_\_\_\_\_\_\_\_\_\_\_\_\_\_\_\_ الرقم التسلسلي \_\_\_\_\_\_\_\_\_\_\_\_\_\_\_\_\_\_\_\_\_\_

#### شحن البطارية

### تنبيه

- خطر تضر المنتج. تأكد من أن الجهد الكهربائي لوحدة التزويد<br>• بالطاقة يطابق قيمة الجهد الكهربائي الطبوعة في الجهة السفلي من المشغّل.
- لا تستخدم سوى محوّل طاقة التيا للتناوب الذي تم تزويدك به لشحن<br>البطا ية.

#### مالحظة

- 
- تقع لوحة النوع في الجهة السفلى من المشغّل.<br>• يكن شحن الشغّل عندما يكون في وضع التوقف فقط.
- 1 اسحب زر ON•POWER•OFF إلى موضع OFF .

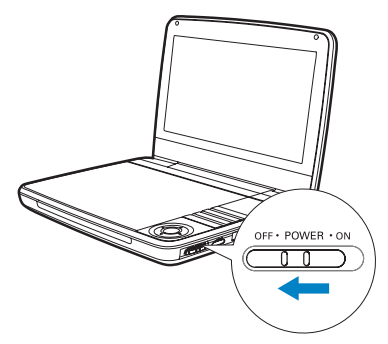

2٪ توصيل محوّل طاقة التيار المتناوب بالمشغّل ومأخذ<br>التيار المردد.

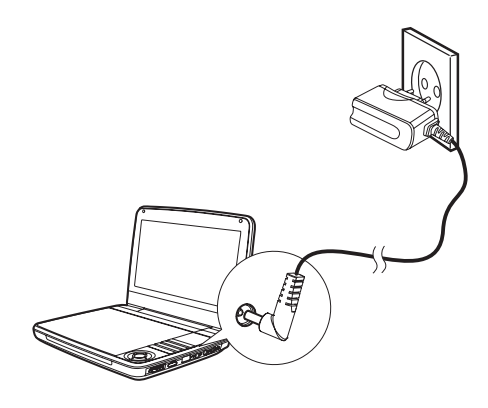

- ↵ يتم تشغيل املؤشر CHR( أحمر(.
- ↵ عند اكتمال شحن البطارية يتم إيقاف مؤشر . CHR

توصيل أجهزة أخرى

تنبيه

• ّ أوقف تشغيل املشغل قبل توصيله بأي أجهزة إضافية.

ّ ميكنك توصيل املشغل بتلفزيون أو مضخم إشارة الصوت لالستمتاع بأقراص DVD.

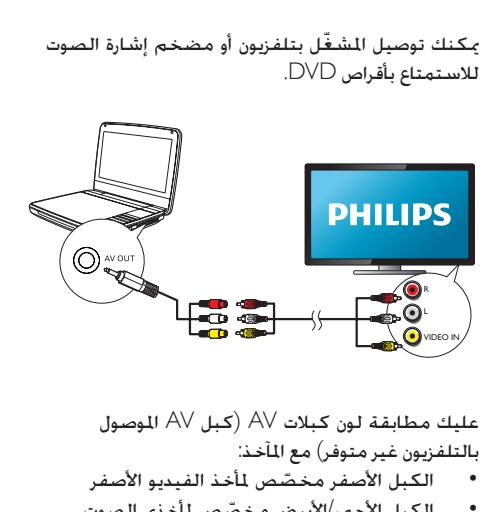

بالتلفزيون غير متوفر( مع املآخذ:

- الكبل الأصفر مخصّص لمأخذ الفيديو الأصفر
- الكبل الأحمر/الأبيض مخصّص لمأخذي الصوت احلمراء/البيضاء.

4 استخدام ّ المشغل

#### التشغيل

اسحب زر ON•POWER•OFF إلى موضع ON .

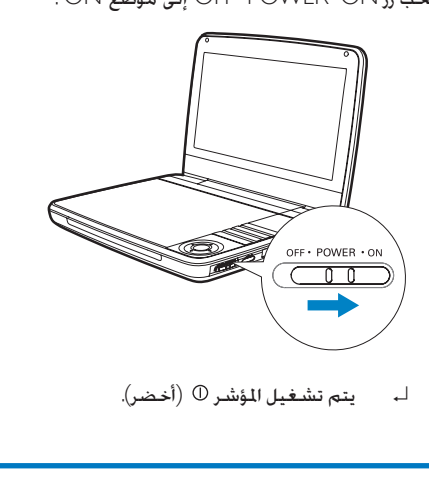

#### حتديد لغة العرض على الشاشة

ميكن اختيار لغة مختلفة للنص املعروض على الشاشة.

- 1 اضغط على OPTIONS . ↵ تظهر قائمة اخليارات
- 2 حدد [الإعداد] > [Language] < [Oeneral].<br>3 اضغط على ▲ / ▼ لتحديد خيار.<br>4 اضغط على OK → II U لتأكيد.<br>5 اضغط على OPTIONS : اضغط على OPTIONS :
	-
	-
	-

#### تشغيل الأقراص

- 
- <sup>3</sup> اضغط إلى األسفل إلغالق حجرة القرص. <sup>2</sup> أدخل القرص مع توجيه جانب امللصق لألعلى. <sup>1</sup> اسحب OPEN ّ على املشغل.
	-

- لـ، يبدأ التشغيل تلقائيًا إذا لم تغلق الحجرة<br>== د///> فاضغط على /OK.
- ّ عرض قائمة حدد عنصراً ثم اضغط على إذا مت /OK لبدء التشغيل
	- ً إليقاف التشغيل مؤقتا اضغط على /OK. اضغط مجدداً الستئناف التشغيل
		- إليقاف التشغيل اضغط على STOP مرتني
		- الختيار العنصر السابق/التالي اضغط على أو
	- لبدء البحث ضمن الفيديو/الصوت اضغط على ◄ أو ◄ مرة أو أكثر.

#### التشغيل من جهاز USB

֖֖֖֖֖֖֖֖֖֖֖֖ׅ֖֪֪֪ׅ֪֪֪֚֚֚֚֚֚֚֚֚֚֚֚֚֞֡֡֬֓֡֬֝֝֟֓֓֞֡֬֝֬֝֬֝֓֞֬֝֬֝֬ ميكن تشغيل ملفات DivX VOB 3MP أو JPEG التي مت تخزينها على جهاز تخزين USB.

> ا قم بتوصيل جهاز USB بالشغّل.  $\!1\,$ ↵ تظهر قائمة احملتوى

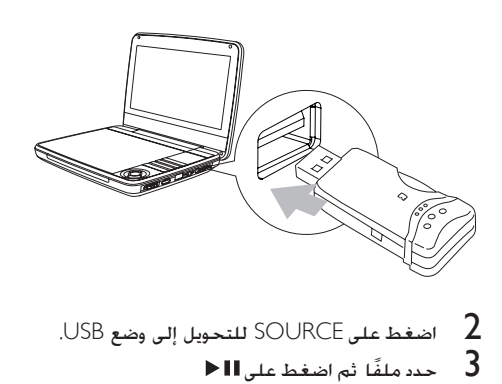

- $\blacktriangleright$  حدد ملفًا ثم اضغط على $\blacktriangleright$ ↵ يبدأ التشغيل
	- $\blacksquare$  إليقاف التشغيل اضغط على  $\blacktriangleleft$

#### خيارات التشغيل

- 1 خالل التشغيل اضغط على لتحديد بعض خيارات التشغيل
	- اتبع التعليمات التي تظهر على الشاشة  $\,$

### 5 ضبط الإعدادات

لتحسين جٓربة التشغيل إلى الحد الأقصى استخدم قائمة اإلعداد لضبط إعداداتك.

- 1 اضغط على∃: .<br>لــ تظهر قائمة الخيارات.
- 2 حدد [الإعداد].<br>اــه يتم عرض قائمة الإعداد.
- لستخدم مفاتيح التنقل لتحديد خيار واضغط على  $3$ <br>المستخدم مفاتيكيد.

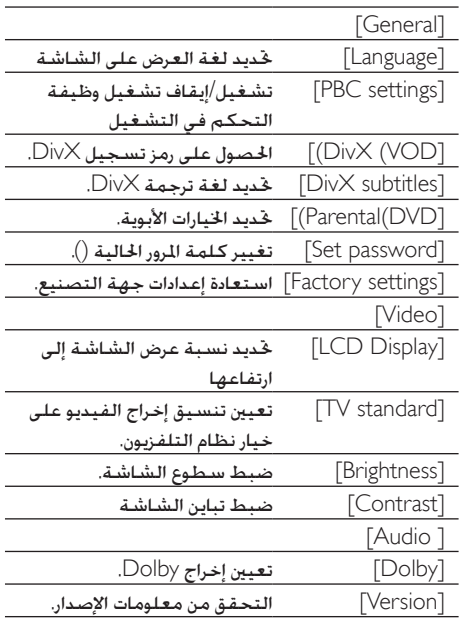

- 4 اضغط على ◄ للعودة إلى القائمة السابقة<br>5 اضغط على السنووج.
	-

# 6 معلومات عن المنتج

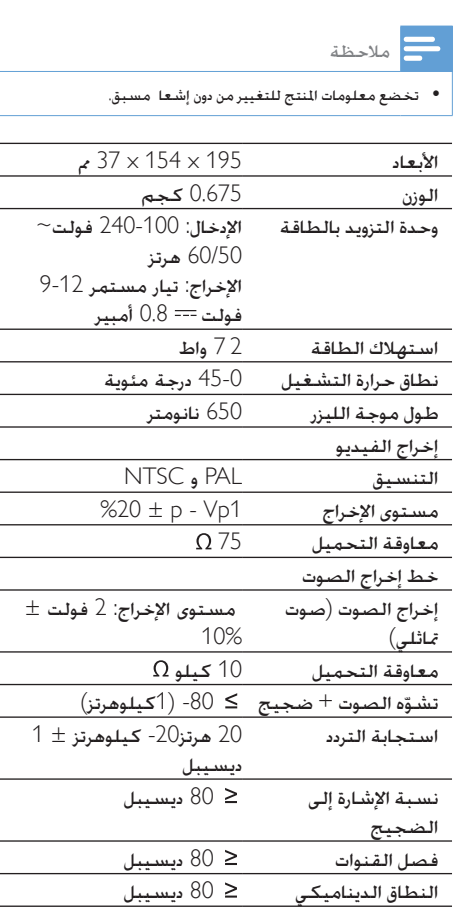

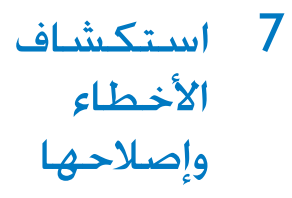

 $\boldsymbol{\Lambda}$ حتذير

• خطر حدوث صدمة كهربائية. ً ال تعمد أبدا إلى إ الة الغالف ّ الهيكلي للمشغل.

لكي يبقى الضمان صالحًا لا خاول إطلاقًا إصلاح المنتج بنفسك. إذا واجهت مشكلة ما أثناء استخدام المشغّل حْقق من النقاط التالية قبل طلب اخلدمة وفي حال استمرار المشكلة يمكنك تسجيل المشغّل والحصول على الدعم من .www.philips.com/welcome املوقع ال توجد طاقة

- تأكد من توصيل قابسي سلك الطاقة الرئيسي بشكل صحيح.
	- تأكد من وجود طاقة في مأخذ التيار املتردد.
	- الشحن. ّ حتقق إذا كانت البطارية املضم نة فارغة من

الصوت غير موجود

- تأكد من توصيل كبل AV بطريقة صحيحة صورة مشقهة
- نظّف القرص نظّف القرص انطلاقًا من الوسط نحو اخلارج بواسطة قطعة قماش ناعمة ّ ونظيفة غير مصنوعة من النسيج الكتاني.
	- تأكد من أن تنسيق إخراج الفيديو في القرص متطابق مع التلفزيون.
- غيّر تنسيق إخراج الفيديو ليتطابق مع التلفزيون أو البرنامج.
	- مت تصنيع شاشة LCD باستخدام التقنية العالية الدقة. لكن بكن رؤية نقاط سوداء<br>. صغيرة و/أو نقاط ساطعة )حمراء زرقاء خضراء( تظهر باستمرار على شاشة LCD. هذه نتيجة طبيعية لعملية التصنيع وال تشير إلى وجود أي عطل.

تعذّر تشغيل القرص

- تأكد من توجيه امللصق املوجود على القرص إلى الأعلى.
- نظّف القرص نظّف القرص انطلاقًا من الوسط نحو اخلارج بواسطة قطعة قماش ناعمة ّ ونظيفة غير مصنوعة من النسيج الكتاني.
- حتقق ما إذا كان القرص معطوباً من خالل جتربة قرص آخر.

ّ املشغل ساخن

ٌ ّ عند استخدام املشغل لفترة طويلة ترتفع حرارة سطحه هذا أمر طبيعي

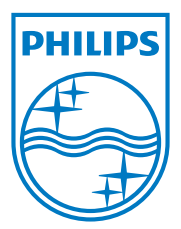

Specifications are subject to change without notice © 2012 Koninklijke Philips Electronics N.V. All rights reserved.

PD7030\_12\_Arabic\_UM\_V1.0

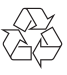